## OŚWIADCZENIE

O spełnianiu warunków udziału w zamówieniu publicznym Przedmiot zamówienia: zakup wraz z dostawą węgla kamiennego do Zespołu Placówek Oświatowych w Leśnej Podlaskiej.

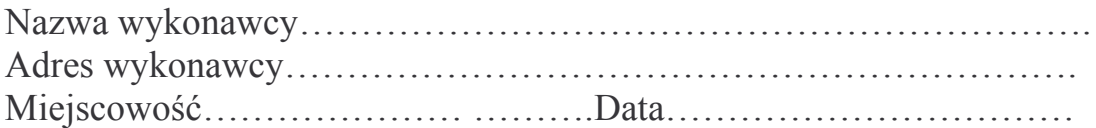

Oświadczam, że spełniam niżej wymienione warunki udziału w postepowaniu, a mianowicie

1.posiadamy uprawnienia do wykonywania określonej działalności lub czynności, jeżeli ustawy nakładają obowiązek posiadania takich uprawnień

2.posiadamy niezbędną wiedzę i doświadczenie oraz dysponujemy potenciałem technicznym i osobami zdolnymi do wykonania zamówienia; lub przestawią pisemne zobowiązanie innych podmiotów do udostępnienia potencjału technicznego i osób zdolnych do wykonania zamówienia

3. znajdujemy się w sytuacji ekonomicznej i finansowej zapewniającej wykonanie zamówienia;

 $\left($  podpis wykonawcy)